# **ANNUAL REVIEWS**

# **KAPSAM**

Annual Reviews; yaşam bilimleri, biyomedikal bilimler, fen bilimleri, tarım bilimleri, sosyal bilimler ve ekonomi alanında dünyanın önemli derleme dergilerinden oluşan bir veri tabanıdır.

Annual Reviews 50'den fazla konu alanında 65'ten fazla dergi içermektedir.

 $\bigcirc$ **Tıp, Psikoloji ve Kimya Nobel ödülünü kazanan çok sayıda bilim insanı** Annual Reviews yazarıdır.

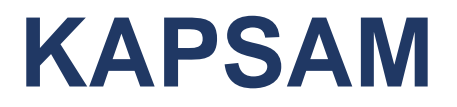

- $\cdot$  **1932 yılında kurulan Annual Reviews araştırmacılara alanlarındaki son** gelişmeleri takip etmek ve iş birliği fırsatları yaratmak için imkan sunar.
- $\dots$  **Annual Reviews, konu hakkında detaylı bilgisi olmayan araştırmacılar** için ise referans kaynağı olarak kullanılmaktadır.
- $\dots$  Her bir Annual Reviews'da, bir alandaki en önemli konulara ilişkin 20'den fazla makale bulunmaktadır. Tanıtım bölümüne sahip olan her makalede konu derinlemesine ele alınmaktadır ve en az 130 atıf vardır.

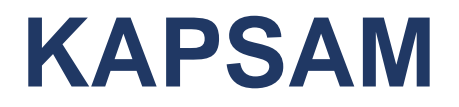

 $\dots$ **TUBİTAK ULAKBİM EKUAL tarafından sağlanan abonelik kapsamında** Annual Reviews'a erişim sağlayabilirsiniz.

 $\dots$  **Kayıtlı kullanıcı olarak veri tabanına yüklenen yeni içerikler hakkında** e-posta uyarıları alabilirsiniz.

**EXA** Kayıt yaptıran kullanıcılar, yayınlandıkça oluşturulan ve bazen resmi yayından altı ay kadar önce çıkarılan Reviews in Advance'e erişme olanağına sahip olacaklardır.

### Bilgiyi Hayata **Dönüştüren Kütüphane**

Çalışma Saatleri

Hafta İçi | Cumartesi :  $08:30 - 22:00$ (Sınav Dönemlerinde  $7/24$ 

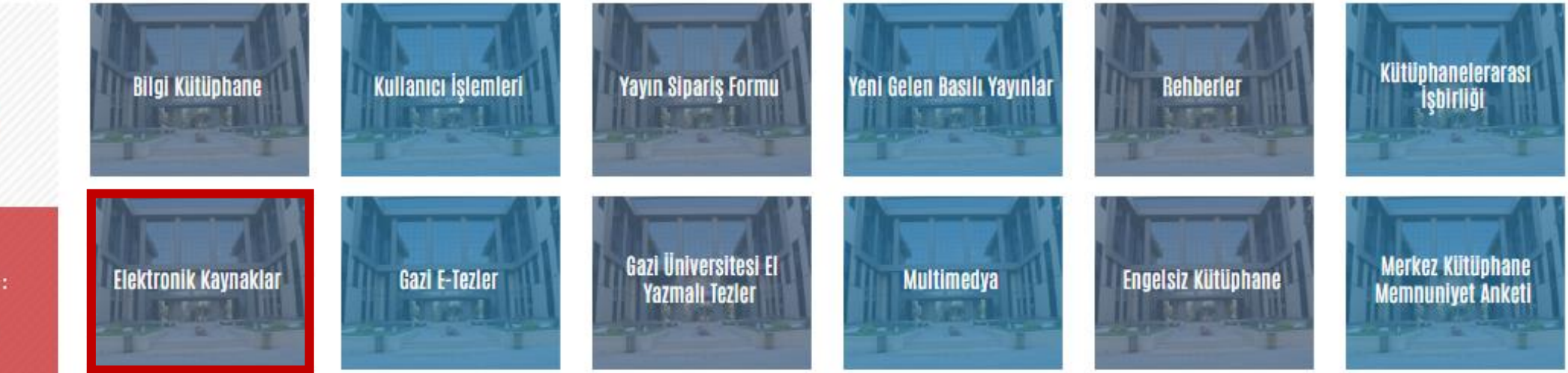

### Hızlı Bağlantılar

Elektronik Kaynakların Kullanım Kuralları

Elektronik Dergiler

Elektronik Kitaplar

Elektronik Makale

Elektronik Tezler

Veri Tabanları

İntihal Programları

Referans Yöneticileri

Atıf Veri Tabanları

Oku-Yayımla Anlaşmaları

Kütüphane web sayfasında yer alan «Elektronik Kaynaklar» ve «Veri Tabanları» bağlantılarından Annual Reviews'a erişebilirsiniz.

#### 17.03.2023

Wiley Oku - Yayımla Online Eğitimleri

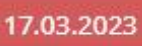

Wiley Oku - Yayımla Anlaşması

15.03.2023

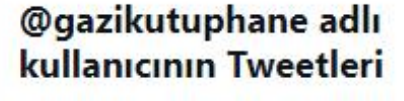

**Takip et** 

v

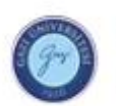

Gazi Kütüp... @qazikutu... . 28 Mar Sizlere bilgi hizmeti veriyor olmaktan,

Sizleri bilgi ile buluşturuyor olmaktan,

MUTLUYUZ...

Kitapların ve her türlü bilgi kaynaklarının hayatınızda çokça yeri olması dileği ile

Kütüphane Haftamız kutlu olsun.

@Gazi\_Universite

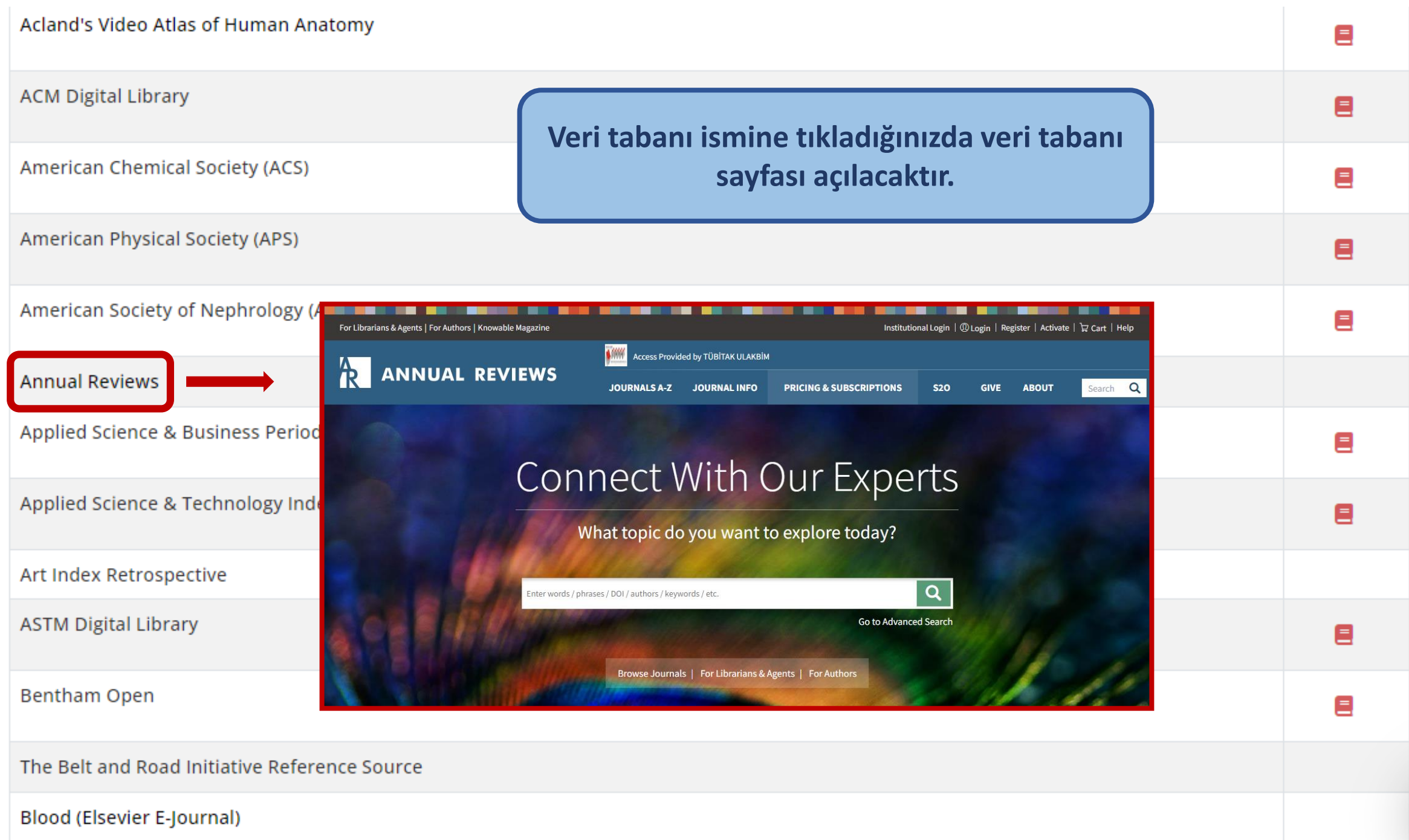

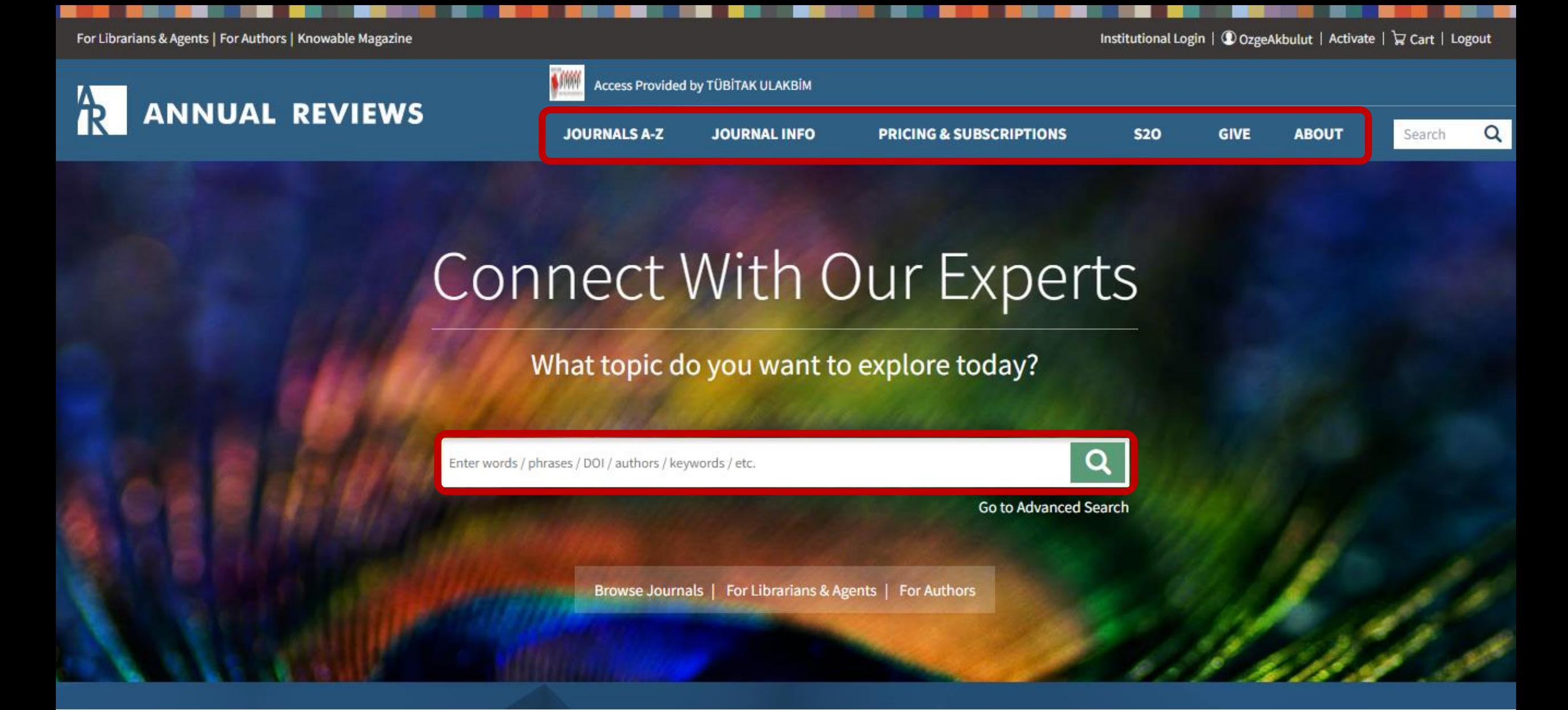

**Veri tabanı arayüzünün ortasında basit arama çubuğu yer almaktadır. Sağ üst tarafta ise sayfa içerisinde gezinmenizi sağlayacak menü çubuğu bulunur.**

![](_page_7_Picture_0.jpeg)

**Araştırma konunuzu ifade eden anahtar kelime/kelimeleri arama çubuğuna yazarak arama yapabilirsiniz.** 

![](_page_8_Picture_13.jpeg)

# A Century of Robotic Hands

**EL** Supplemental Material

Annual Review of Control, Robotics, and Autonomous Systems

Vol. 2:1-32 (Volume publication date May 2019) https://doi.org/10.1146/annurev-control-060117-105003

**A** Download PDF

</>Full Text HTML

**STATEMENT** 

### C. Piazza,<sup>1</sup> G. Grioli,<sup>2</sup> M.G. Catalano,<sup>2</sup> and A. Bicchi<sup>1,2</sup>

<sup>1</sup>Centro di Ricerca "E. Piaggio" and Dipartimento di Ingegneria Informatica, Università di Pisa, 56122 Pisa, Italy; email: cristina.piazza@ing.unipi.it <sup>2</sup>Soft Robotics for Human Cooperation and Rehabilitation, Istituto Italiano di Tecnologia, 16163 Genova, Italy

AP Article Metrics

![](_page_9_Picture_74.jpeg)

Permissions | Reprints | Download Citation | Citation Alerts

Ayrıca seçtiğiniz makalenin üzerine tıklayarak detay sayfasına gidebilirsiniz.

![](_page_9_Picture_9.jpeg)

**Next Article >>** 

**Related Articles Journal Most Downloaded** 

**Full Text** 

an

![](_page_10_Picture_16.jpeg)

**Sonuç ekranının sol tarafında arama sonucunuzu daraltabileceğiniz «Narrow Your Results» bölümü bulunur. Burada altı ana başlık ve çok sayıda alt başlıkla daraltmalar yaparak arama sonucunu sınırlayabilirsiniz.**

![](_page_11_Picture_13.jpeg)

**Sonuçları görüntülerken kullanıcılara bazı seçenekler sunulur. Listelenen kaynakları «dergi içerikleri, rakamsal veriler/tablolar, ek materyaller, genel bilgiler» başlıkları altında görüntüleyebilirsiniz. Bu sayede araştırma konunuzla ilgili farklı türde kaynaklara daha hızlı bir şekilde erişebilirsiniz.**

#### **T** NARROW YOUR RESULTS RESULTS: 1 - 20 of 4982 Follow results: Q+ 5 **A PUBLICATION JOURNAL CONTENT (4982)** FIGURES/TABLES (410) SUPPLEMENTAL MATERIALS (77) GENERAL INFO (31) Analytical Chemistry (65) Animal Biosciences (18) **REFINE SEARCH SEARCH HISTORY SAVED SEARCHES** Anthropology (153) Astronomy And Astrophysics (152) You do not have any saved searches Biochemistry (150) MORE (47)  $\vee$ Relevance Date SORT:  $\sim$  AUTHOR Andersen, Richard A (4)  $\Box$  Select All For selected items: Please select  $\checkmark$ Cohen, Jonathan D (4) Mann, Matthias (4) □A Century of Robotic Hands </>> Full Text HTML | <<</>  $\bigcup$  Download PDF Ostrom, Elinor (4) C. Piazza, G. Grioli, M.G. Catalano, and A. Bicchi Annual Review of Control, Robotics, and Autonomous Systems Rausser, Gordon (4) Vol. 2, 2019 MORE (95)  $\sim$ Abstract - Figures - Supplemental Materials **Preview A PUBLICATION DATE** 1932 2023 □ Toward Robotic Manipulation </>>Full Text HTML 人 Download PDF Matthew T. Mason Annual Review of Control, Robotics, and Autonomous Systems **Apply**

### **Sonuç ekranında yaptığınız aramayla ilgili bazı özellikler mevcuttur.**

![](_page_13_Picture_14.jpeg)

**«Refine Search» özelliği ile yaptığınız aramayı düzenleyebilirsiniz. Aramanızı çeşitli başlıklar kapsamında daraltarak daha etkin sonuçlara ulaşabilirsiniz.**

![](_page_14_Picture_14.jpeg)

**«Search History» alanında arama geçmişinizi görüntüleyebilirsiniz. Daha önce yaptığınız aramaların üzerine tıklayarak bunları tekrarlayabilirsiniz.**

![](_page_15_Picture_20.jpeg)

**«Saved Searches» özelliği ile yaptığınız aramaları kaydedebilir ve daha sonra tekrarlayabilirsiniz. Ancak bu özelliği kullanabilmek için bir kullanıcı hesabı oluşturmanız gerekir. Özelliği kullanmak istediğiniz zaman kayıt olmanız gerektiği konusunda uyarılırsınız. Buradaki «sign in» ifadesine tıklayarak kayıt ekranına gidebilirsiniz.**

![](_page_16_Picture_0.jpeg)

**Ayrıca veri tabanı arayüzünün sağ üst köşesinde «Register» alanı bulunmaktadır. Kayıt ekranına buradan da gidebilirsiniz. Kullanıcı hesabı oluşturmak ücretsiz bir işlemdir. Kayıt işlemi için kurumsal mail adresinizi kullanmanız beklenmektedir.**

![](_page_17_Picture_0.jpeg)

### **Sign up to CONNECT**

to continue to Annual Reviews

![](_page_17_Picture_3.jpeg)

![](_page_17_Picture_27.jpeg)

Already a user? Sign in

Kayıt için gereken bilgileri girdikten sonra mail adresinize bir doğrulama maili gelir ve hesabınızı aktif hale getirebilirsiniz.

![](_page_18_Picture_15.jpeg)

![](_page_18_Picture_16.jpeg)

Follow results: Q+

![](_page_18_Picture_17.jpeg)

Hesabınızı oluşturduktan sonra yaptığınız aramaları kaydedebilirsiniz. Arama sonuç ekranının sağ kısmında «Follow Results» başlığı yanında «Save Search» simgesi bulunmaktadır. Kaydettiğiniz aramanız ile ilgili yeni içerikler yüklendiği zaman size bildirim gönderilir. Ne sıklıkta bildirim alacağınızı bu bölümde siz belirlersiniz.

![](_page_19_Picture_0.jpeg)

**Veri tabanı içerisinde atıflar ve dergiler için uyarı oluşturma özelliği bulunmaktadır. Dergiler için uyarı bildirimi oluşturmak isterseniz «Journals A-Z» bölümüne gidebilirsiniz.** 

## **Browse Journals**

**T** FILTER BY CATEGORY: BIOMEDICAL/LIFE SCIENCES (32) ECONOMICS (3) PHYSICAL SCIENCES (16) SOCIAL SCIENCES (16)

![](_page_20_Picture_2.jpeg)

**Burada Annual Reviews kapsamındaki dergiler listelenir. Buradan seçilen derginin üstüne tıklayarak detay sayfasına gidebilirsiniz.** 

![](_page_21_Picture_0.jpeg)

![](_page_21_Picture_1.jpeg)

**AIMS AND SCOPE OF JOURNAL:** The Annual Review of Biomedical Engineering, in publication since 1999, covers the significant developments in the broad field of biomedical engineering, including biomechanics, biomaterials, computational genomics and proteomics, tissue engineering, biomonitoring, health care engineering, drug

### **Current Volume**

VOLUME 24, JUNE 2022 Co-Editors: Martin L. Yarmush and Mehmet Toner

#### **TABLE OF CONTENTS**

![](_page_21_Picture_6.jpeg)

**READ NOW** 

#### CODOMAVIDUC

«Sign Up for eTOC Email Alerts» başlığını tıklayarak bildirim oluşturabilirsiniz.

![](_page_22_Picture_0.jpeg)

**Bununla birlikte kişisel hesap sayfanıza giderek güncel içerikler için uyarı bildirimi oluşturabilirsiniz. Ana sayfada sağ üstte yer alan kullanıcı hesap adınıza tıklamanız gerekir.** 

# My Account | Account Information

#### PERSONAL ACCOUNT

Sı

 $C<sub>C</sub>$ se

80

![](_page_23_Picture_24.jpeg)

**Hesap sayfanızın sol tarafında «Alerts» başlığı yer almaktadır.**

# My Account | Automated Alert Settings

#### **PERSONAL ACCOUNT**

![](_page_24_Picture_104.jpeg)

#### **Recommended Articles**

**Personal Access** 

Account Info

Address(es)

**Automated Alerts** 

Saved Searches

**Contact Customer Service:** service@annualreviews.org Monday to Friday, 7am-3pm PST 800.523.8635 or 650.493.4400 Fax: 650.424.0910

#### **Automated Alert Settings**

#### Journal Table of Contents (eTOC) Alerts

Please select the automated journal Table of Contents (eTOC) alerts you would like to receive:

 $\Box$  Select all

- Annual Review of Analytical Chemistry
- $\Box$  Annual Review of Animal Biosciences
- $\Box$  Annual Review of Anthropology
- $\Box$  Annual Review of Astronomy and Astrophysics
- Annual Review of Biochemistry
- Annual Review of Biomedical Data Science
- $\Box$  Annual Review of Biomedical Engineering
- $\Box$  Annual Review of Biophysics
- □ Annual Review of Cancer Biology
- $\Box$  Annual Review of Cell and Developmental Biology
- $\Box$  Annual Review of Chemical and Biomolecular Engineering
- $\Box$  Annual Review of Clinical Psychology
- □ Annual Review of Condensed Matter Physics

«Alerts» başlığını seçtiğinizde karşınıza Annual Reviews yayın listesi gelecektir. Yayın isimlerine tıkladığınız zaman detay sayfalarına yönlendirilirsiniz ve yayını inceleme fırsatınız olur. Bu sayede yayın seçiminiz kolaylaşır.

![](_page_25_Picture_0.jpeg)

**Annual Reviews bünyesinde yer alan dergilerin etki faktörlerini incelemek isterseniz «Journal Info» bölümü altında yer alan «Impact Factor Rankings» başlığını seçebilirsiniz.**

### Annual Reviews Rankings in Journal Citation Reports (Clarivate Analytics)

### 2022 Release of Journal Citation Reports

The 2022 Edition of the Journal Citation Reports® (JCR) published by Clarivate Analytics provides a combination of impact and influence metrics from 2021 Web of Science source data. This measure provides a ratio of citations to a journal in a given year to the citable items in the prior two years.

Download Annual Reviews 2022 Edition JCR Rankings in Excel format.

#### See our full list of published journals.

![](_page_26_Picture_35.jpeg)

Etki faktölerini incelemek dergilerin nitelikleri hakkında fikir edinmenizi sağlayacaktır.

#### **New Content Alerts**

Be the first to know when a new volume publishes online!

**Sign Up for Email Alerts** 

![](_page_27_Picture_0.jpeg)